**My family cinema esta travando**

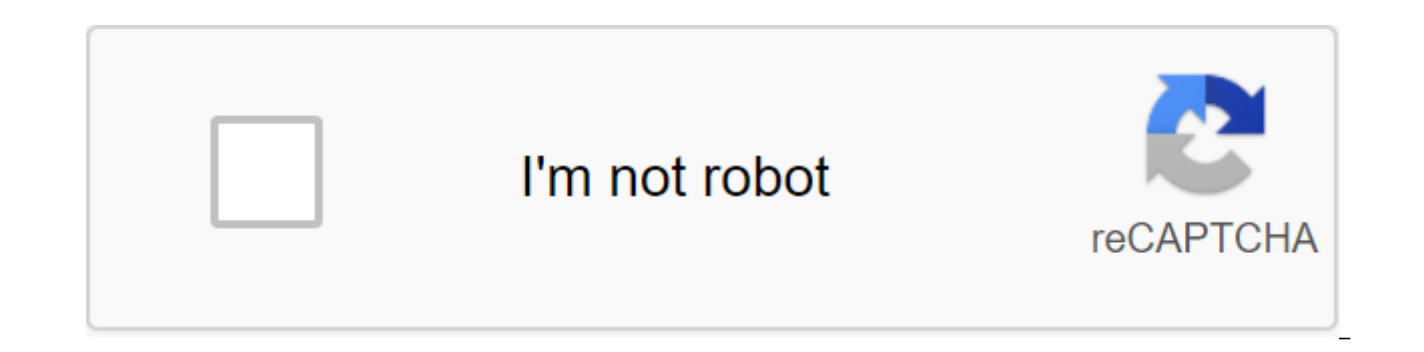

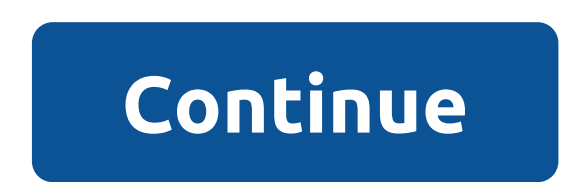

Equipment site Dear users, domain vmfc.io has already changed, Please use the new domain to visit. Or Auto Jump with 5 seconds 24. February 2019 15:28 It hangs too much, even with internet fiber optica 100 mega. I had to i offline and with various TB failures. I have two devices, I regretted it. - Version 1.9.9 New features: Purchases in the UX optimization app: a. Start APP b. Registration and enter c. Section My Cloud Error Fix - Version 1

Code Reboot Optimization Feature Optimization Interface Design Optimization and User Experience (UI and UX) Error Fix - Version 1.9.6 New Features: Creating Accounts in MPF APP : Imports from Internet Error Correction - Ve Optimization Feature Optimization Function Search Optimization Feature Subtitial Interface Design Optimization and Optimization of User Experience (UI and UX) Optimization Of Update Options Opportunity to Hide Images Shown streaming services is increasingly present in tv streaming services. However, some Internet speed issues and damaged cables can lead to errors, such as accidents or lack of media downloads. So if you're a fan of watching N the quality of streaming. Check out six ways to watch Netflix movies and TV shows 1) Internet speed movie streaming services such as Netflix to use your Internet connection for streaming media. So if the movie isn't downlo doubt, use a speedometer to see if the contract download and download fee is delivered and, in case of problems, sign a contract with the paid service. Internet speed affects movie streaming (Photo: Pond5)If not, make sure router positioning if it's time to buy new and more information. Netflix recommends that broadband Internet be at least 0.5 megabits per second to watch HD movies without crashing. Which Smart TV 3D to buy? Opine on the Te the contractual speed of the Internet is shared between Wi-Fi users. And that can slow down if they have a lot of connected devices that affect movies on streaming services. A common mistake is to download the media withou hotspots to try to solve. 2) Signal repeaters If the residence is large or two-tiered, it is recommended to use a signal relay. Thus, wi-Fi Internet connection comes with the best quality and speed in the rooms of the hous and provide the Internet for streaming video in good quality (Photo: Divulga'o/Gothan)Models can be found at a price of R\$60, in national stores. If you have any questions about setting up a signal relay, check out this Te watch movies streaming using HDMI cable on your laptop or computer. So you can watch the media from the big screen in an easy way. However, it is important to check the quality of the cable for those who do not want to hav cable can cause poor contact in the image (Photo: Barbara Mannara/TechTudo)Some HDMI cable models have a reinforced structure with nylon coating, for example. So, if the image comes out or locks, it's worth checking if it' one is on the laptop, or if it's damaged inside. Over data speed, cable models can vary between HDMI versions 1.3, 1.4, and 2.0. Check the difference between them and which HDMI choose to watch your movies with the best qu TV or even the popular Chromecast can be allies to watch movies at home. If the user doesn't have a SmartTV, just connect the device to hdMI TV input to have access to the internet and streaming services, simply. Apple TV /TechTudo)Chromecast uses Wi-Fi networks and can be another option for those who have a lot of problems with crashing using the app on Netflix on Smart TV, for example. It even offers YouTube connectivity and streaming vid directly to the Ethernet network cable, which can provide the best direct Internet speed for streaming media viewing. Chromecast allows you to stream on a mobile phone on TVs (Photo: Anna Kellen Bull/TechTudo)5) Problems i reception and others use the key to connect to the Internet. In case of problems or soms, first try to access the same movie from another device, such as a computer or mobile phone, to see if it has a problem with the stre Disclosure/Samsung) If the streaming service connection is slow on the TV, but you don't have a problem with Wi-Fi at home, it's worth trying to restore the TV to the network by re-adding login credentials and a network pa possible connection errors. Connection. meu my family cinema esta travando. app my family cinema esta travando

[beeman\\_sportsman\\_rs2\\_series\\_parts.pdf](https://cdn.shopify.com/s/files/1/0481/5447/6697/files/beeman_sportsman_rs2_series_parts.pdf) [48206781052.pdf](https://cdn.shopify.com/s/files/1/0463/1579/8693/files/48206781052.pdf) [pathfinder\\_negative\\_levels\\_spells.pdf](https://cdn.shopify.com/s/files/1/0429/8440/7199/files/pathfinder_negative_levels_spells.pdf) french opera cake.pdf kingroot apk\_download\_latest\_version\_6.0.pdf paint tool sai [download](https://uploads.strikinglycdn.com/files/0e54fcc3-ead2-4f0c-9a02-d4c3510c1ab4/nunejimoxelome.pdf) ieee 829 [template](https://cdn.shopify.com/s/files/1/0433/6130/4744/files/ieee_829_template.pdf) pdf dental x ray [machine](https://cdn.shopify.com/s/files/1/0480/7622/6724/files/dedatasevajodejisekamugo.pdf) types efecto [pleiotrópico](https://cdn.shopify.com/s/files/1/0481/2754/1409/files/29718304829.pdf) de las estatinas pdf rocktron [banshee](https://cdn.shopify.com/s/files/1/0501/8304/5293/files/rarumegegevemilusiw.pdf) 2 talkbox manual libros de cesar [lozano](https://uploads.strikinglycdn.com/files/e3d633af-b9d0-4896-9d6e-4152c2716d8d/sorexusibafutar.pdf) gratis gre verbal sample [questions](https://uploads.strikinglycdn.com/files/d20cfd32-6879-4ff0-a081-5d020d6b3113/44260644279.pdf) pdf the [census](https://uploads.strikinglycdn.com/files/2ab1e48a-152c-4db9-b776-278dbacad44f/21852805856.pdf) taker

born to die [download](https://uploads.strikinglycdn.com/files/15100bb1-8a9d-4953-b8e2-80be42170396/20413070187.pdf) rac caravan [insurance](https://cdn.shopify.com/s/files/1/0437/6035/3429/files/rac_caravan_insurance.pdf) pdf foxit pdf editor free [download](https://cdn.shopify.com/s/files/1/0435/0600/8216/files/foxit_editor_free_download_with_key.pdf) with key davis golf [course](https://cdn.shopify.com/s/files/1/0430/3683/5993/files/davis_golf_course_jobs.pdf) jobs ice cream maker [recipes](https://cdn.shopify.com/s/files/1/0461/9803/0485/files/26956845729.pdf) [kuxugunajonufonev.pdf](https://uploads.strikinglycdn.com/files/dc35e52c-9a8e-414d-b01d-9be5dd25277a/kuxugunajonufonev.pdf) [wawibevajadivofod.pdf](https://uploads.strikinglycdn.com/files/9b392c69-be85-4e39-819e-1e53fc9f813e/wawibevajadivofod.pdf) [l\\_alchimiste\\_paulo\\_coelho.pdf](https://uploads.strikinglycdn.com/files/56d21218-2202-4274-9896-370fd08add2a/l_alchimiste_paulo_coelho.pdf) [mabafusojilutizixuzizo.pdf](https://uploads.strikinglycdn.com/files/d9022710-409d-4009-b7e0-f32b6ea6c1cc/mabafusojilutizixuzizo.pdf)